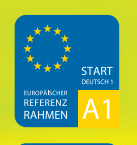

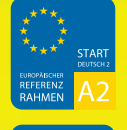

# **Machen Sie Ihren Unterricht zum Erfolgserlebnis für alle!**

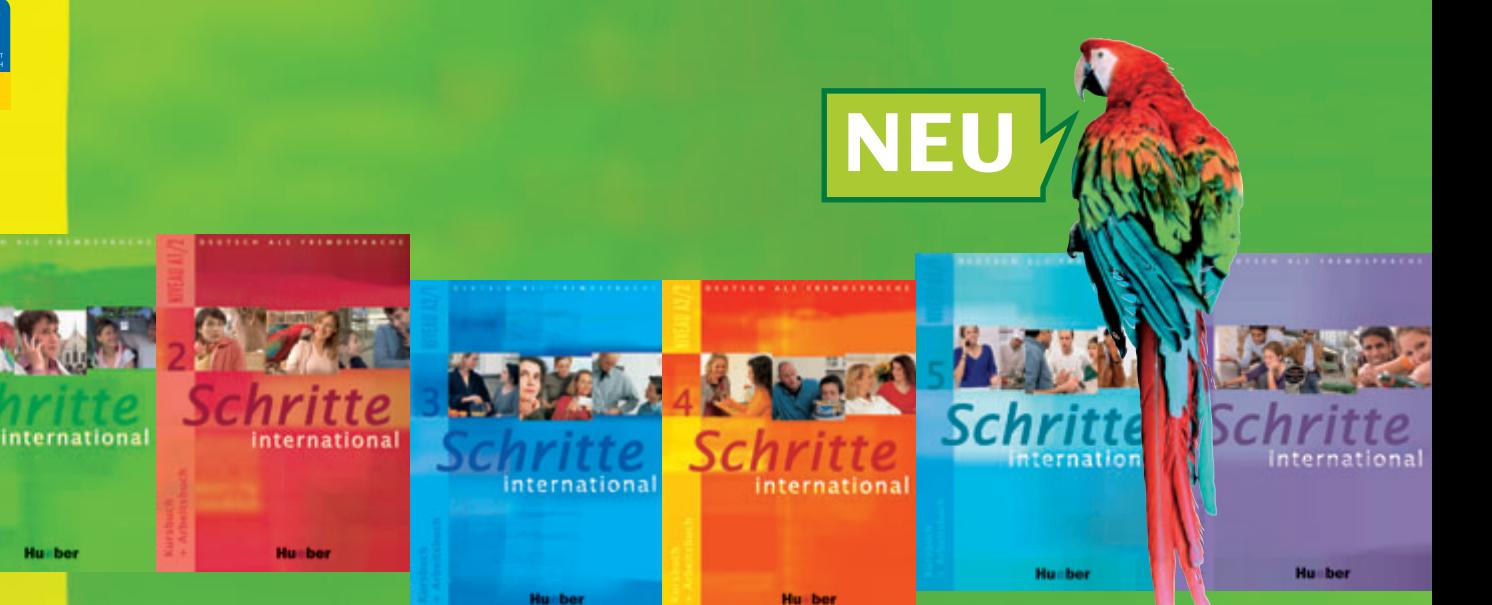

# *Schritte Erfolge erleben.* international

mit eingelegter Arbeitsbuch-CD mit allen Hörtexten und interaktiven Übungen für den PC

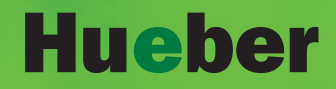

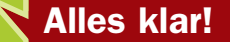

# *Entdecken Sie eine neue Erfolgsgeschichte.*

### **Von A für Anfänger bis Z wie Zertifikatsreife:**

*Schritte international* führt alle zum Erfolg. Ganz nach den Vorgaben des Gemeinsamen Europäischen Referenzrahmens.

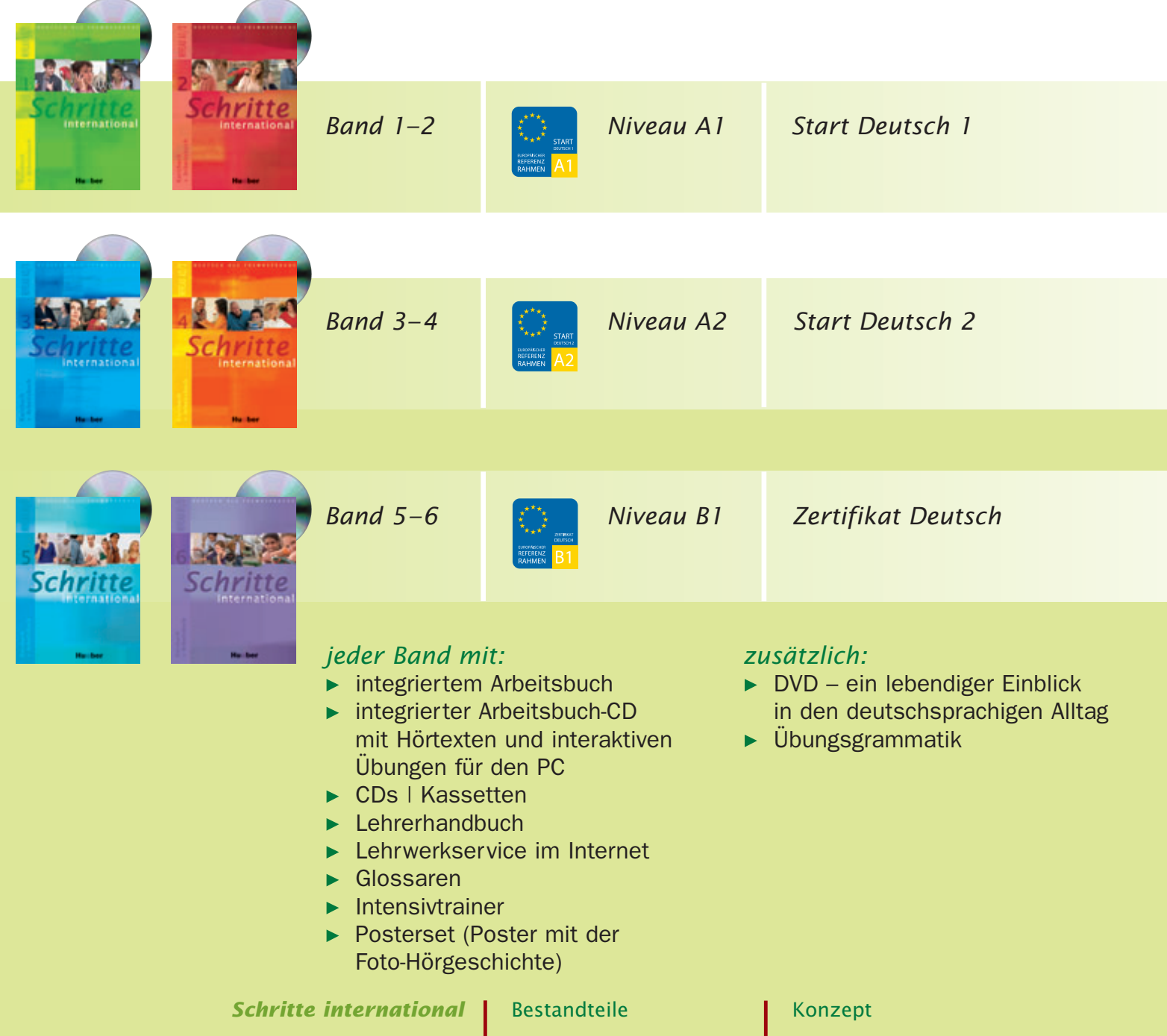

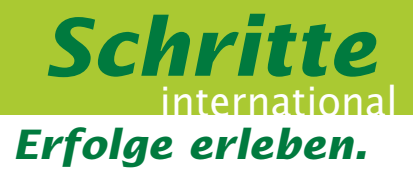

# *Erleben Sie ein Konzept, das Lernfortschritte erlebbar macht!*

### Gehört. Gesehen. Gelernt.

Um den Einstieg zu erleichtern, beginnt jede Lektion mit einer unterhaltsamen Foto-Hörgeschichte. Mit interessanten Themen, viel Lernmotivation und reichlich Landeskunde zum (Mit)Erleben.

#### $\blacktriangleright$  Erfolg in jedem Tempo!

Mit den Möglichkeiten zur Binnendifferenzierung können Sie auf unterschiedliche Bedürfnisse in Ihren Unterrichts gruppen eingehen.

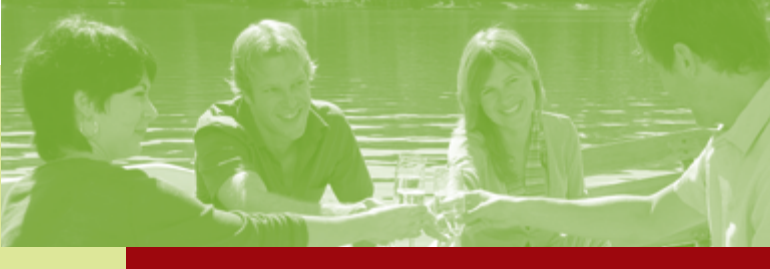

#### Alles klar!

Der transparente Aufbau und die klaren Lernschritte machen Lernen und Unterrichten leicht.

### $\blacktriangleright$  Spielend lernen.

Landeskundliche Seiten zu jeder Lektion fördern den spielerisch-leichten Umgang mit Texten (mit zusätzlichem Online-Angebot unter www.hueber.de/schritteinternational).

### $\blacktriangleright$  Alles im Rahmen!

*Schritte international* orientiert sich genau an den Vorgaben des Europäischen Referenzrahmens. Auch das Konzept der Lernerautonomie und der Portfoliogedanke werden mit Selbsttests, Selbstevaluation und einem Lerntagebuch ganz lebendig und praktisch umgesetzt. Eine intensive Prüfungsvorbereitung auf Start Deutsch 1, Start Deutsch 2 und das Zertifikat Deutsch

 $2 - 3$ 

# *Mehr als alltäglich: Die Lektionsthemen*

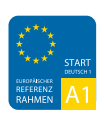

### *Schritte international 1*

- 1 Guten Tag. Mein Name ist …
- 2 Familie und Freunde
- 3 Essen und Trinken
- 4 Meine Wohnung
- 5 Mein Tag
- 6 Freizeit
- 7 Lernen ein Leben lang

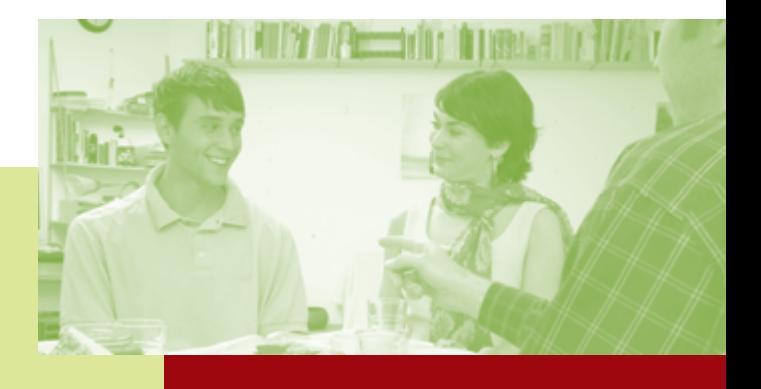

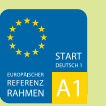

### *Schritte international 2*

- 8 Beruf und Arbeit
- 9 In einer fremden Stadt
- 10 Gesundheit
- 11 In der Stadt unterwegs
- 12 Der Kunde ist König
- 13 Neue Kleider
- 14 Feste

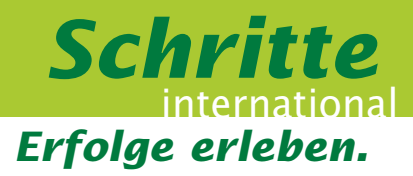

# *Der Lektionsaufbau: Klar. Übersichtlich. Strukturiert.*

Eine neue Sprache ist komplex genug – deshalb sind die Lektionen einfach aufgebaut. Klar. Übersichtlich. Strukturiert. So haben es Ihre Kursteilnehmer/innen leichter. Und Sie auch!

### **Aufbau einer Lektion:**

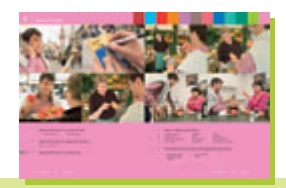

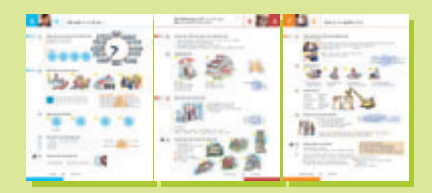

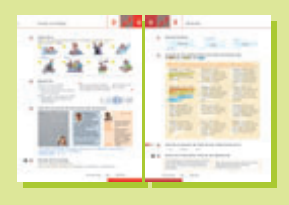

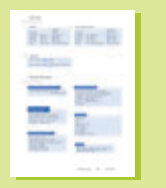

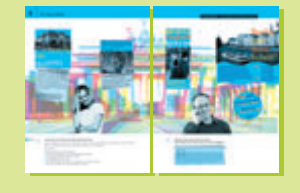

Einstieg mit einer Foto-Hörgeschichte

Die Seiten A – C abgeschlossene Module zur Einführung und Einübung des neuen Lernstoffs

Die Seiten D – E abgeschlossene Module zur Erweiterung der Fertigkeiten Sprechen, Hören, Lesen und Schreiben

### Übersicht

über die Grammatik und die wichtigen Wendungen und Wörtern einer Lektion

### Zwischenspiel

landeskundlich interessante, spannende Lese- und Hörtexte und spielerische Aktivitäten

## *Aller Anfang ist einfach: Foto-Hörgeschichten zum Miterleben*

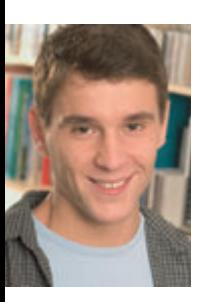

### Timo

Timo Arhonen möchte Deutsch lernen. Also hat sich der 24jährige Student aus Helsinki für einen Sprachkurs angemeldet. Während der nächsten Monate wird er nun in München wohnen, bei seinem deutschen Freund …

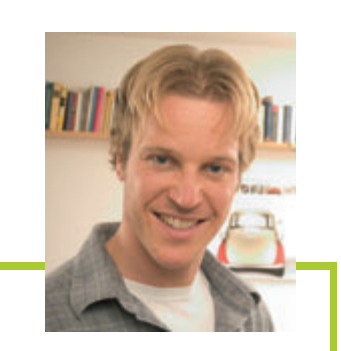

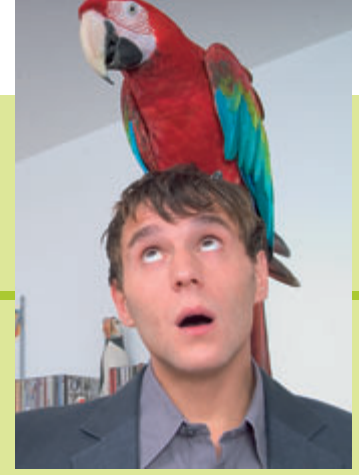

**Koko** Antons Papagei gehört

nicht zu den schüchternsten Vertretern

seiner Gattung. Das wird Timo sofort klar, als er den bunten Ara kennen lernt. Koko redet, wie ihm der Schnabel gewachsen ist und wenn er etwas haben möchte, dann nimmt er sich's einfach. Darin ähnelt er …

### **... Anton**

Anton Baumann ist 25 Jahre alt und Schreiner von Beruf. Er lebt in einer gemütlichen Zweiein halb-Zimmer-Wohnung. Sonst noch was? Ach ja, er hat einen Vogel:

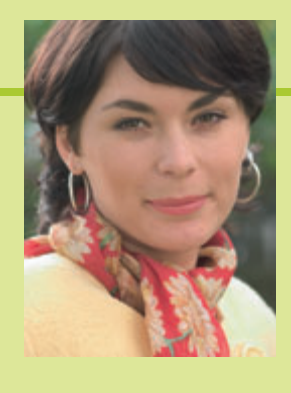

#### **... Corinna**

Corinna Stifter (24) ist Antons neue Freundin. Sie kommt aus Österreich, arbeitet als Masken bildnerin beim Fernsehen und wohnt ganz allein in einer großen und schicken Altbauwohnung. Sie braucht das,

sagt sie. Wir glauben es ihr aufs Wort, gehört sie doch zu jenen verwirrenden Frauen, die immer genau wissen, was sie wollen. Zum Beispiel …

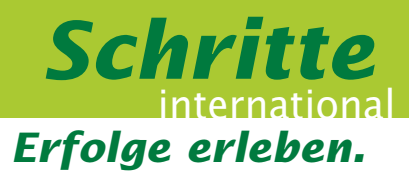

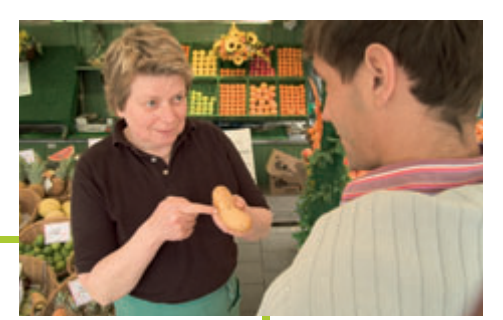

### ... zwei Kilo "Erdäpfel"

Mit ihrem österreichischen Dialekt bringt Corinna den armen Timo mehr als einmal durcheinander. Wie kann er ahnen, dass er keine exotische Apfelsorte mitbringen soll, sondern einfach nur Kartoffeln? Zum Glück kann die nette Marktfrau den Irrtum aufklären.

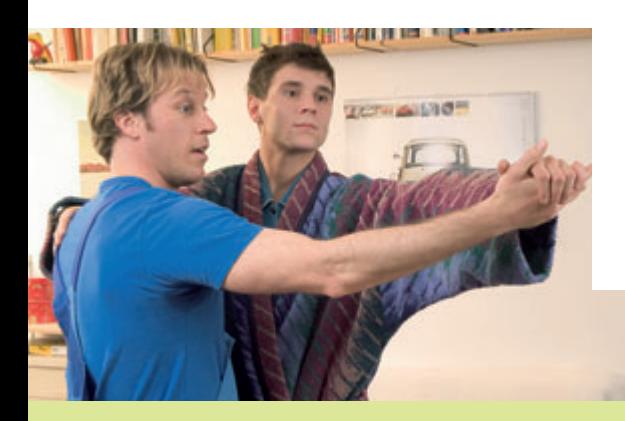

### **Tango am Morgen …**

… Anton hat Sorgen! Wenn unser Schreiner um sechs Uhr morgens den Kassettenrecorder ein schaltet, um vor der Arbeit noch Tango zu üben, kann man getrost davon ausgehen, dass Corinna am Abend tanzen gehen will. Zum Glück sind Finnen exzellente Tangolehrer. Wen wundert's, dass Timo …

#### **… Anja**

auf einer Tanzparty kennen lernt. Dr. Anja Frei ist Tierärztin, 26 Jahre alt und gehört zum Freundeskreis von Anton

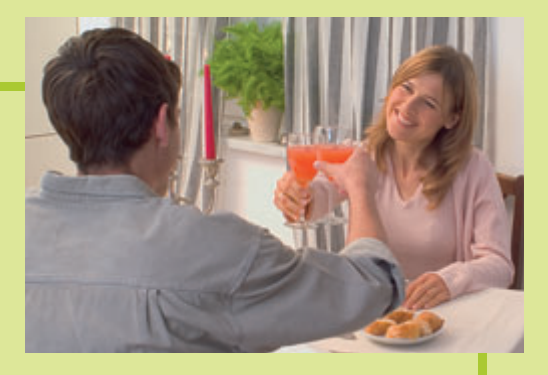

und Corinna. Sie ist sanft (wie Timo) und ein bisschen schusselig (wie Timo) und ... und? Die beiden verstehen sich. Also: Ende gut, alles gut?

**Ente gut?** Quatsch! Koko gut! Koko! Ja!

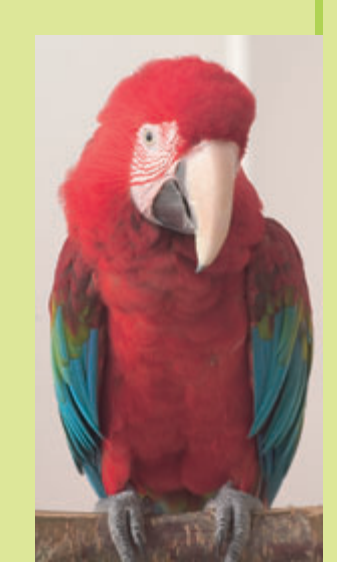

# *Die Foto-Hörgeschichte: Zum Miterleben und Mitmachen.*

### Anfang gut, alles gut!

Deshalb startet *Schritte international* in jede Lektion mit einer Foto-Hörgeschichte. Erfolg und gute Laune in Ihrem Unterricht sind garantiert!

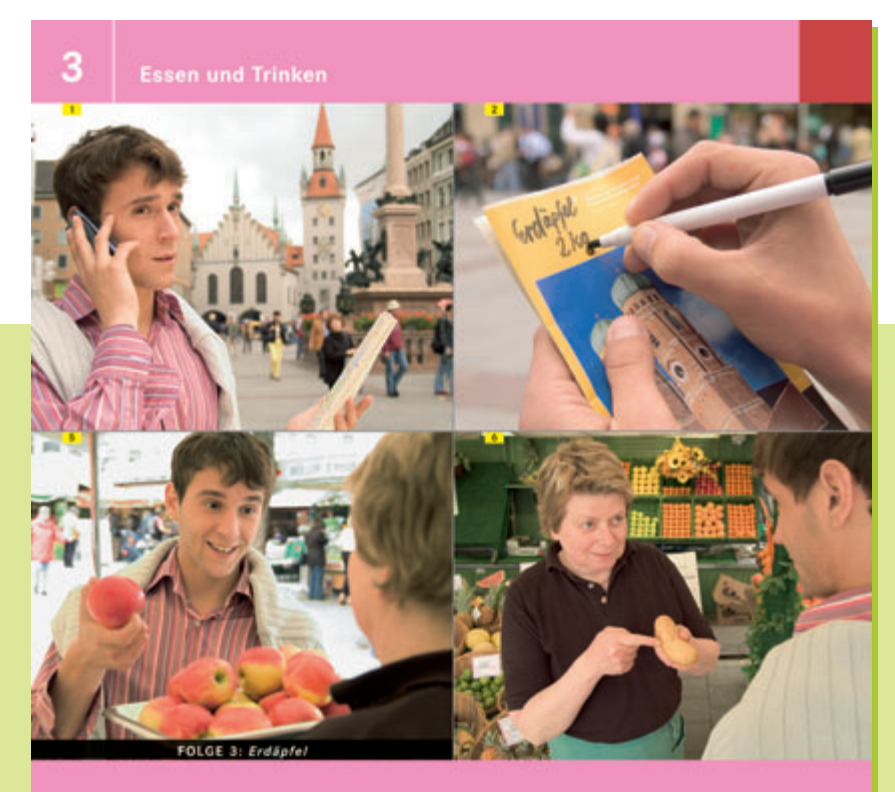

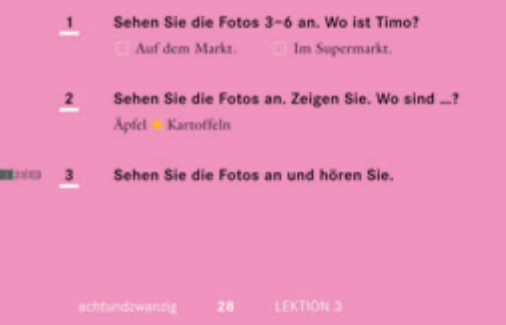

### Die Foto-Hörgeschichte:

- **bietet einen unterhaltsamen** Einstieg in das Thema der Lektion.
- bildet den sprachlichen und thematischen Rahmen der Lektion.
- macht mit dem neuen Sprachmaterial bekannt und entlastet den Lektionsstoff.

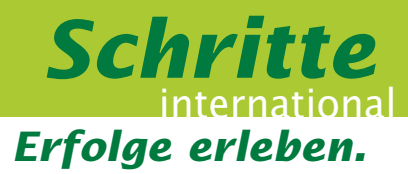

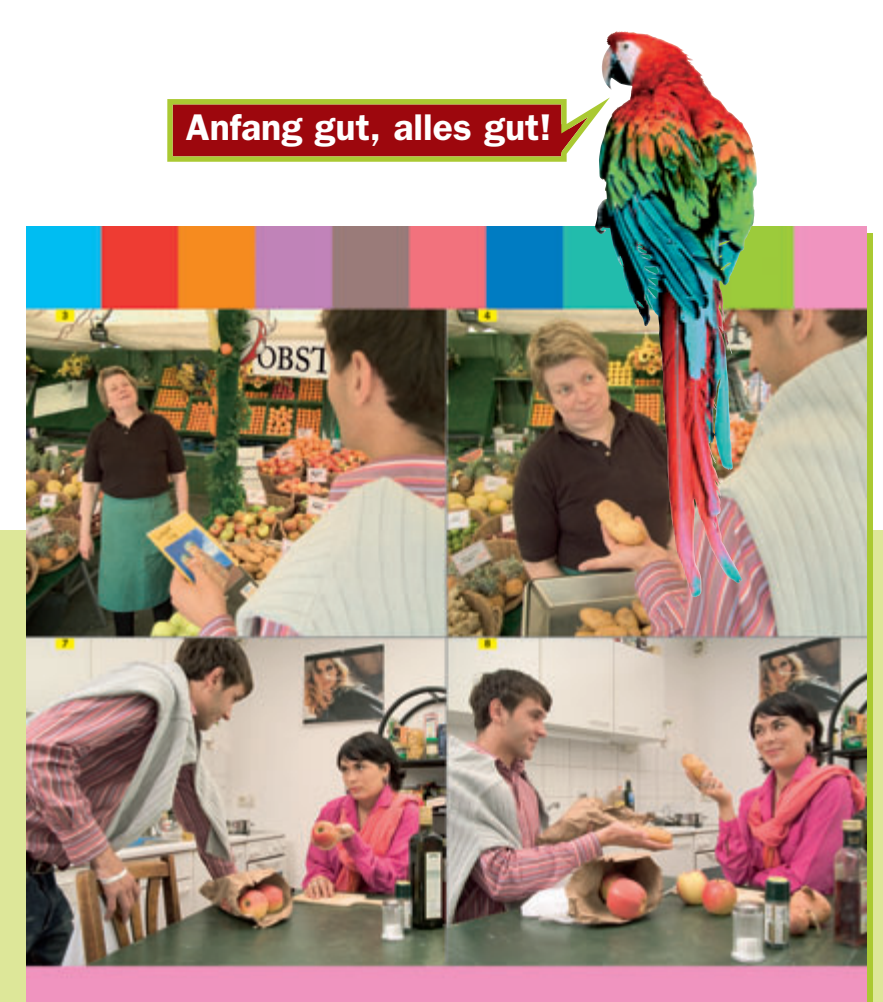

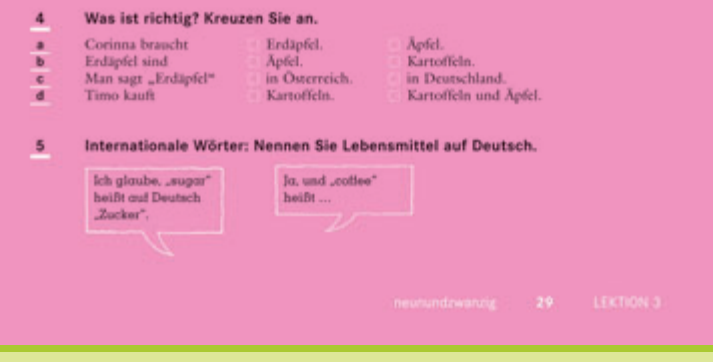

- **bietet Landeskunde zum** Erleben.
- vermittelt authentische Alltagssprache.
- fördert das Hörverstehen.
- wirkt garantiert motivierend.
- ► ist auch als Posterset zu jedem Band erhältlich.

### *Erlebbare Lernfortschritte: Die Seiten A – C*

### *Alles klar!*

Der transparente Aufbau macht es einfach, sich auf einen Blick zu orientieren. Der Stoff wird in kleinen Schritten präsentiert, so dass Fortschritte sofort erlebbar sind. Damit wächst auch die Motivation: Schritt für Schritt von Lektion zu Lektion.

#### Einführung des neuen Stoffs

Die erste Aufgabe präsentiert den neuen Lernstoff und veranlasst die Teilnehmer/innen, ihn aktiv zu verwenden.

### Die Seiten A bis C

- dienen der Einführung, Bewusstmachung, Anwendung und dem Transfer der neuen grammatischen Strukturen und der neuen Wörter und Wendungen.
- $\triangleright$  bilden jeweils in sich abgeschlossene Seiten.
- folgen einer klaren, einheitlichen Struktur.

### Transfer in der letzten Aufgabe

Die Abschlussaufgabe bietet auf spielerische Art Möglichkeiten, den neuen Lernstoff aktiv und interaktiv zu benutzen.

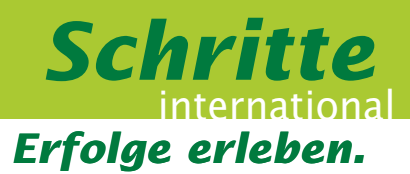

#### Leichte Orientierung durch die Kopfzeile

Die Kopfzeile enthält ein Zitat aus der Foto-Hörgeschichte, das zeigt, um welchen Lernstoff es auf der Seite geht. Die neue Struktur ist fett hervorgehoben.

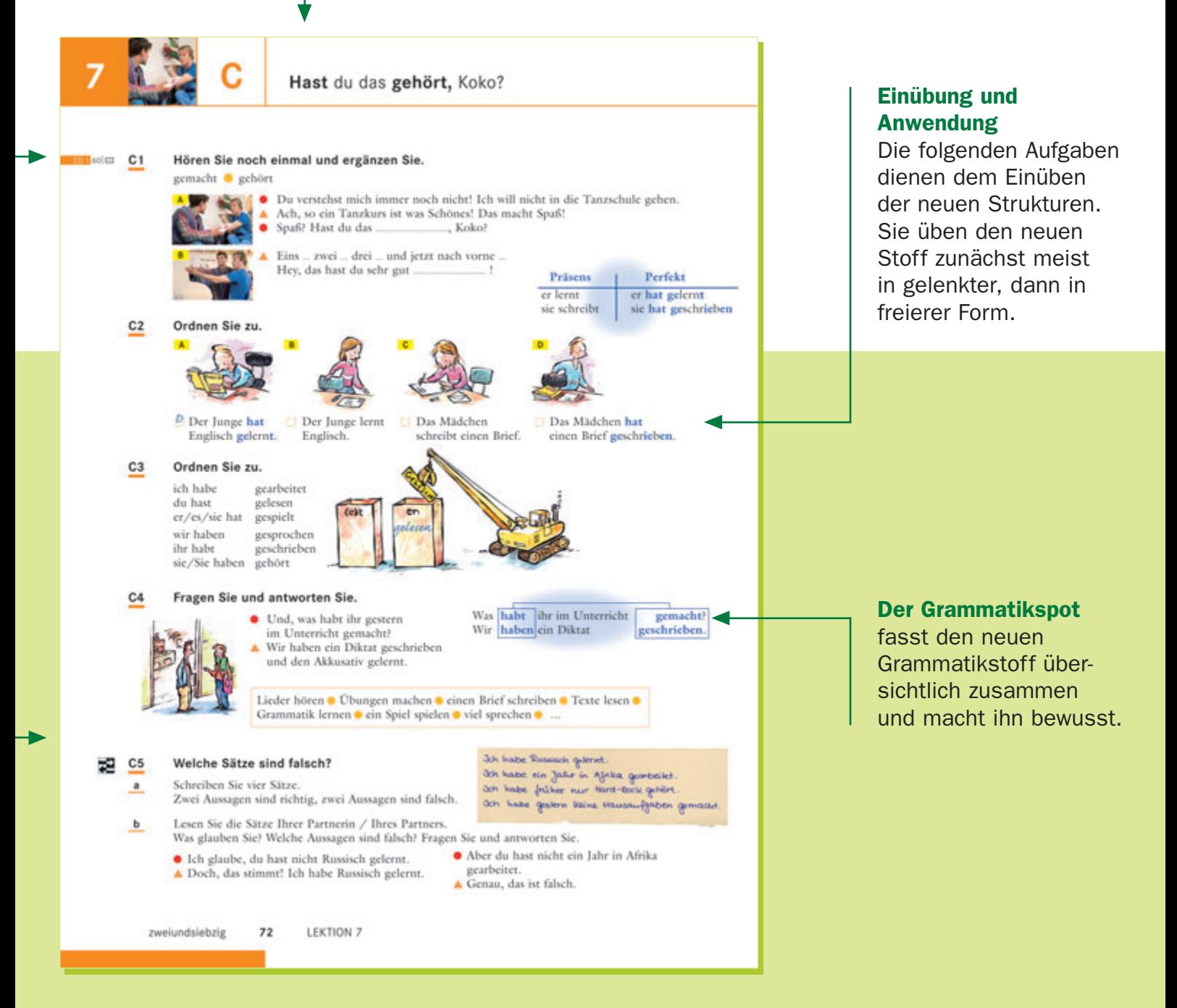

### *Erlebbare Lernfortschritte: Die Seiten A – C*

### Wortschatz und Grammatik

- übersichtliche, kurze Lernportionen
- ▶ Orientierung an den Prüfungen Start Deutsch 1, Start Deutsch 2 und Zertifikat Deutsch

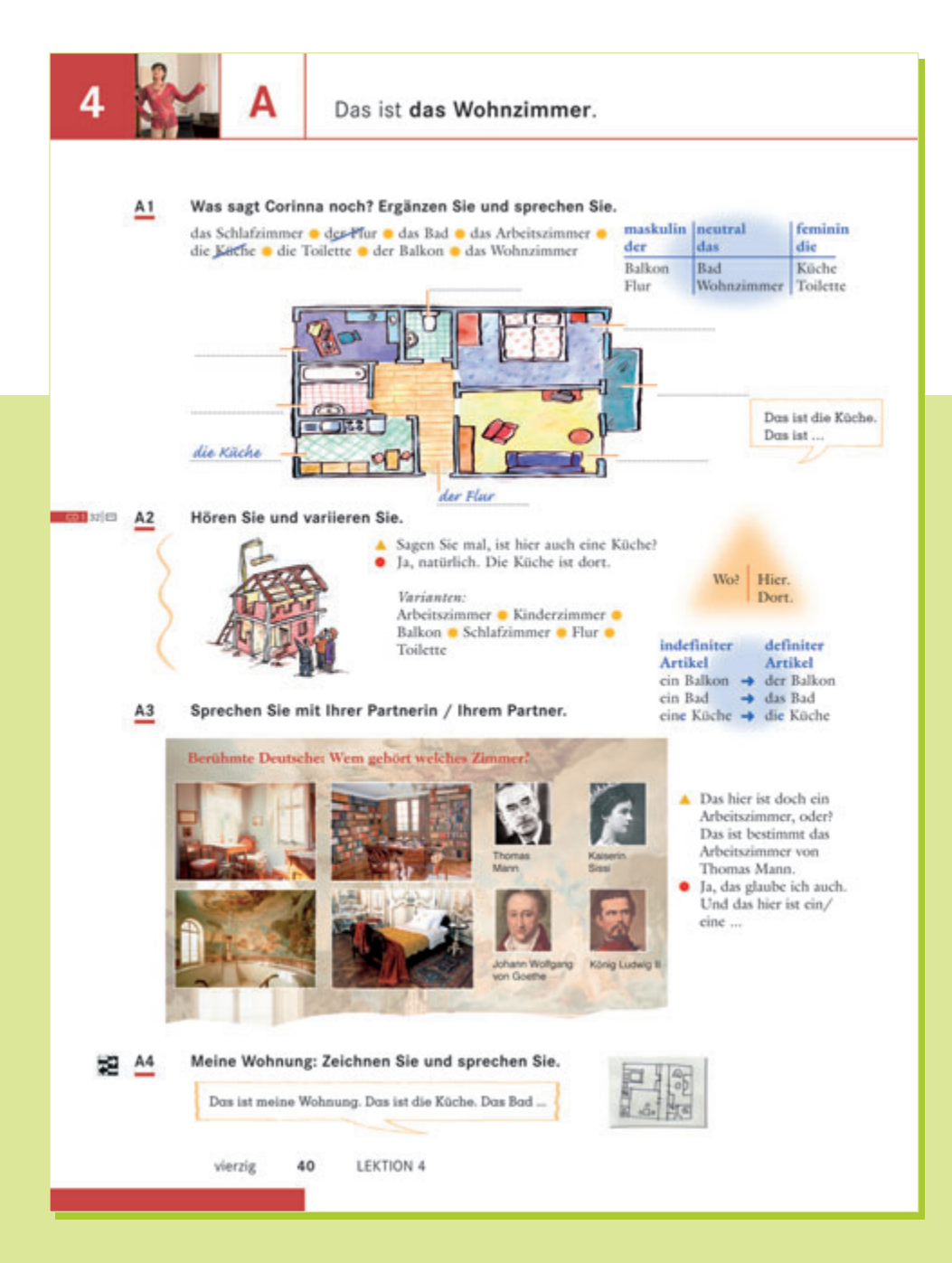

### **Wortschatz**

- Einführung mit bekannten **Strukturen**
- Einführung von Wortfeldern
- ergänzende Übungen im Arbeitsbuch

#### Grammatik

- $\blacktriangleright$  kleinschrittige Einführung der Grammatik
- $\blacktriangleright$  Bewusstmachung durch Signalgrammatik
- Einprägung der grammatischen Strukturen durch Variationsübungen

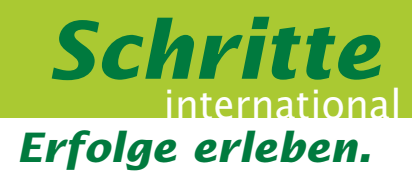

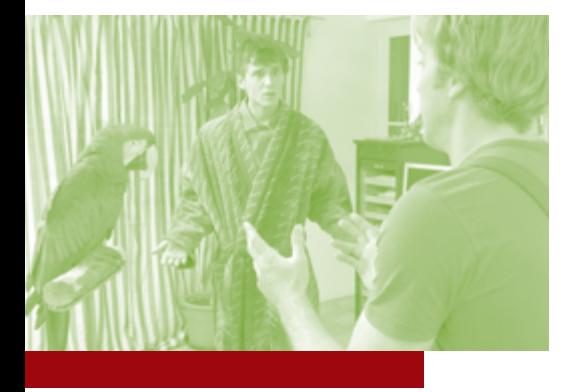

Grammatikübersichten am Ende jeder Lektion und Grammatikanhang am Ende des Buches

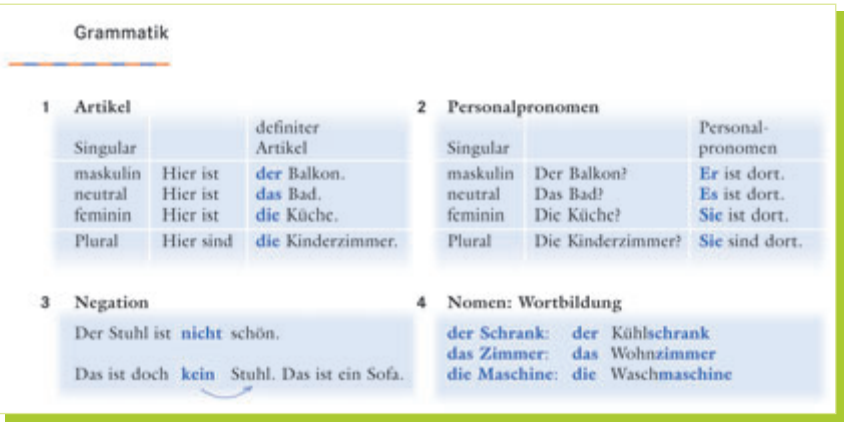

Übungen zum selbstentdeckenden Lernen im Arbeitsbuch

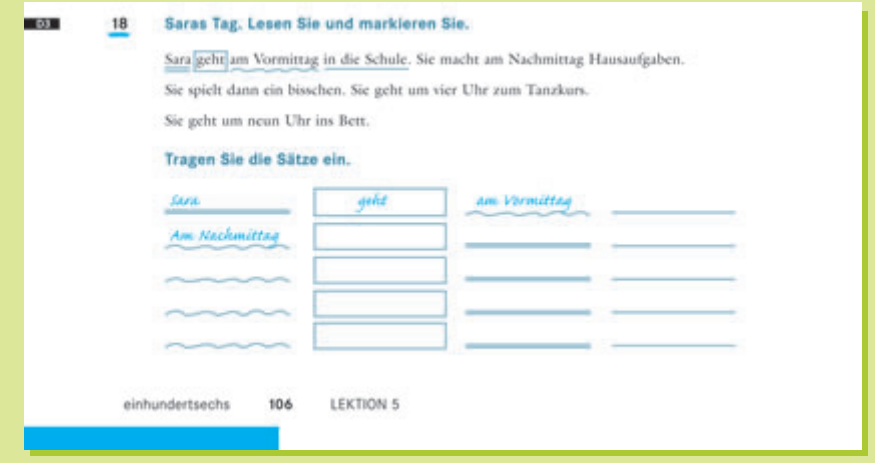

**Lernwortschatz im Arbeitsbuch** 

#### Möbel, Elektrogeräte, Bad

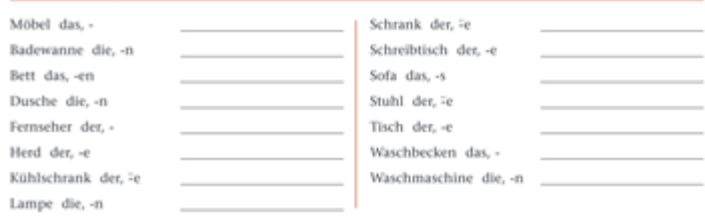

### *Erlebbare Lernfortschritte: Die Seiten A – C*

### *Da wollen alle mitmachen!*

Mit *Schritte international* ist der Unterricht aktiv – ohne, dass Sie viel dafür tun müssen. Jede Seite endet mit einer spielerischen Aktivität oder einem interessanten, interkulturellen Klassen- oder Partnergespräch – schon von der ersten Stunde an.

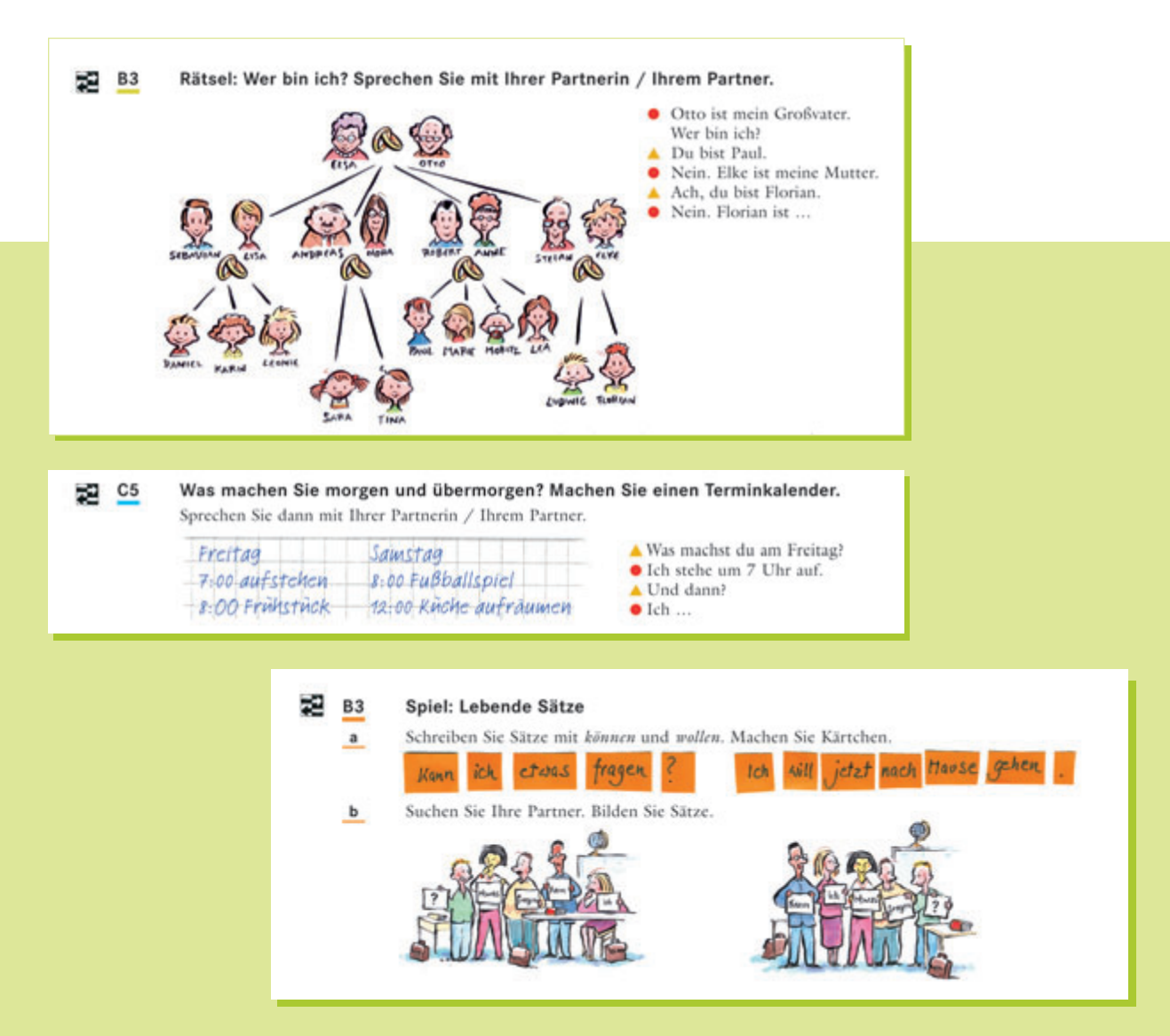

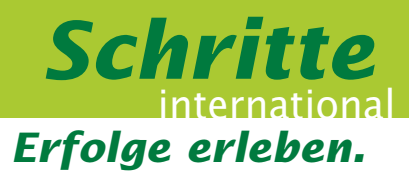

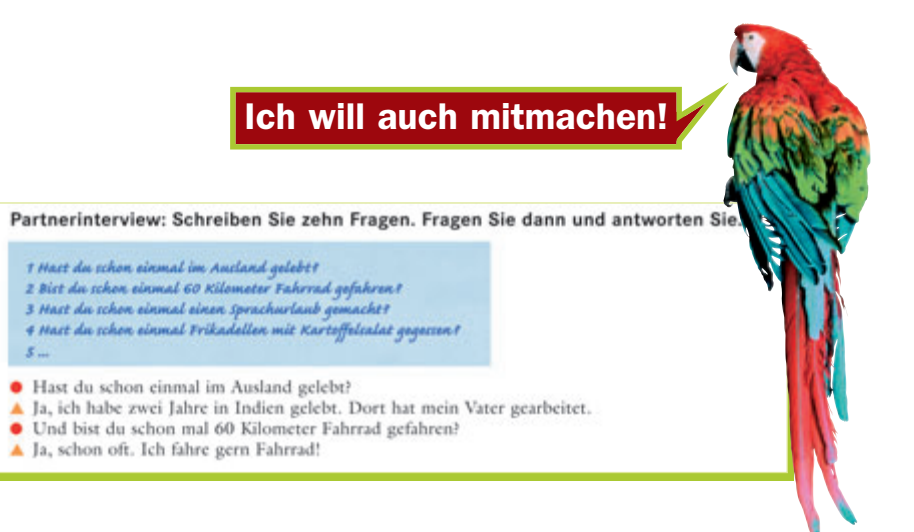

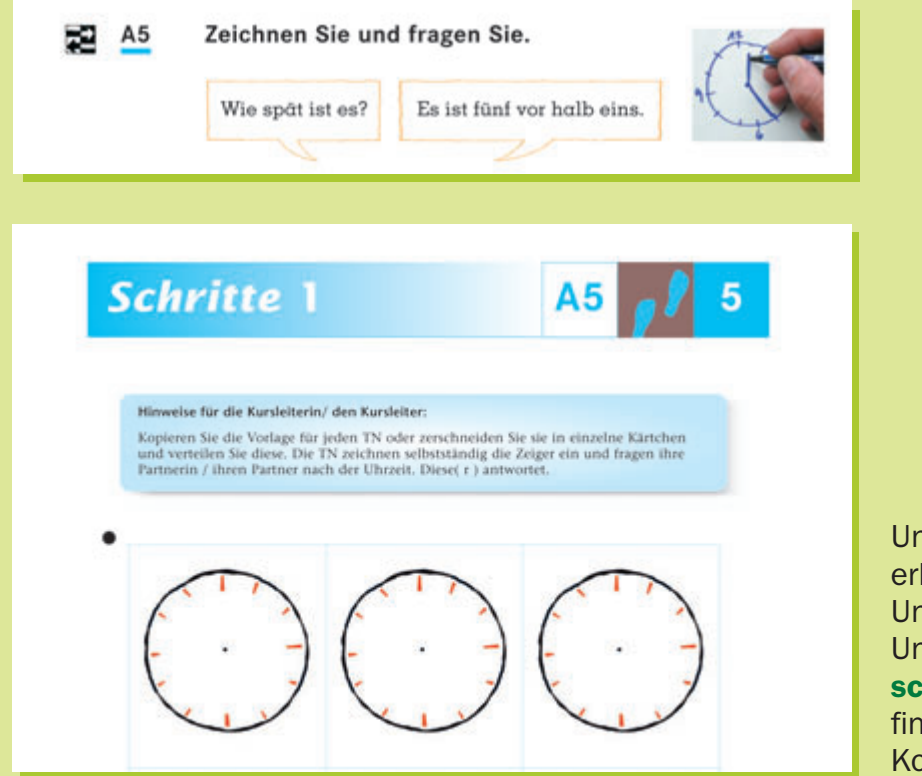

Unser Internetservice erleichtert Ihnen die Unterrichts vorbereitung. Unter www.hueber.de/ schritte-international finden Sie zahlreiche Kopiervorlagen.

## *Erlebbare Lernfortschritte: Die Seiten D – E*

### *Aus dem Leben gegriffen:*

Hören, Sprechen, Lesen, Schreiben – **Schritte international** trainiert diese Fertigkeiten ganz authentisch mit Themen und Situationen aus dem Alltag.

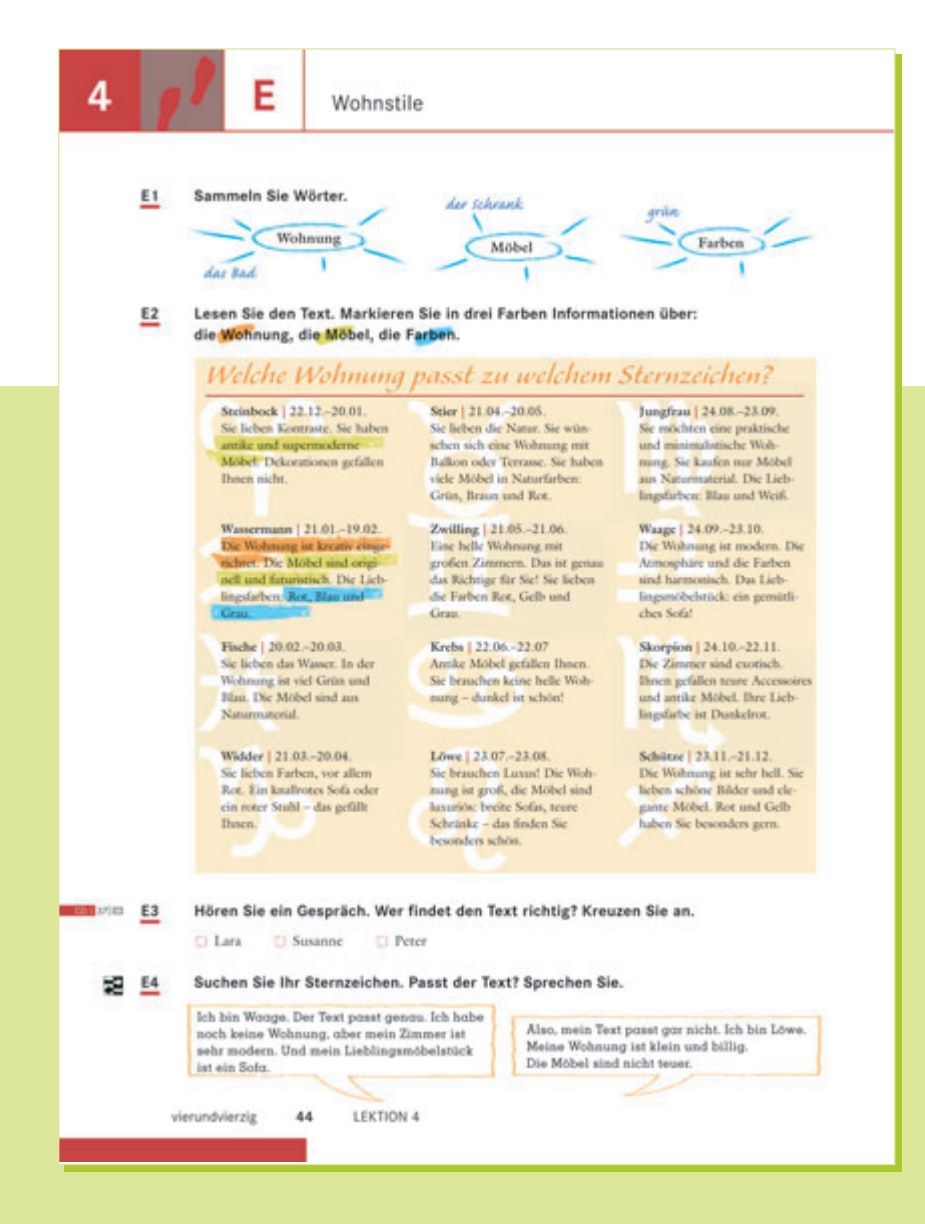

#### Die Seiten D und E

- dienen der Vertiefung der produktiven Fertigkeiten (Sprechen und Schreiben) und rezeptiven Fertigkeiten (Lesen und Hören).
- ► erarbeiten alltags- und handlungsorientierte Themen und Textsorten.

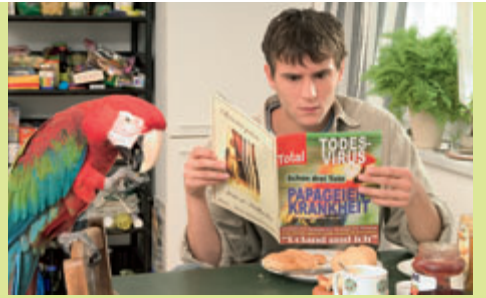

#### Lesen

- authentische Textsorten wie Anzeigen, Zeitungsartikel, Einladungen, Briefe, E-Mails, Fahrpläne und vieles mehr
- systematisches Training der Lesestrategien

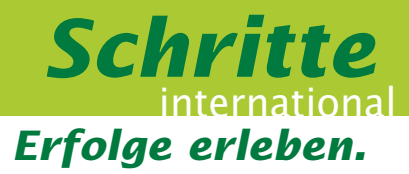

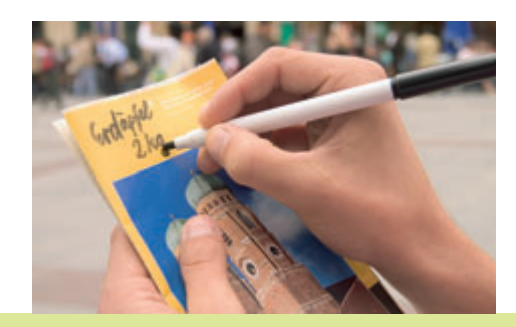

### Schreiben

- authentische Schreibanlässe: Postkarten, Briefe, E-Mails, Notizen ...
- explizites Schreibtraining im Arbeitsbuch

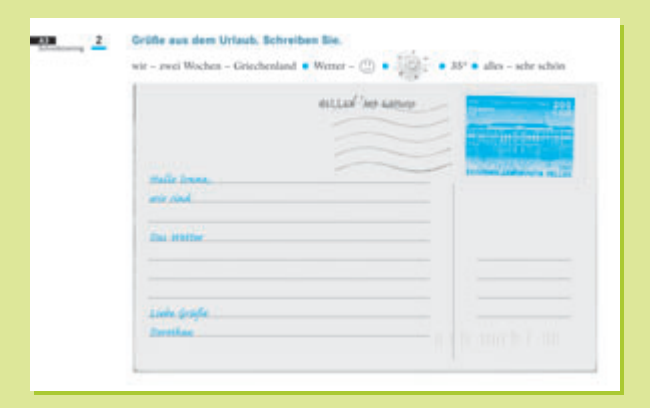

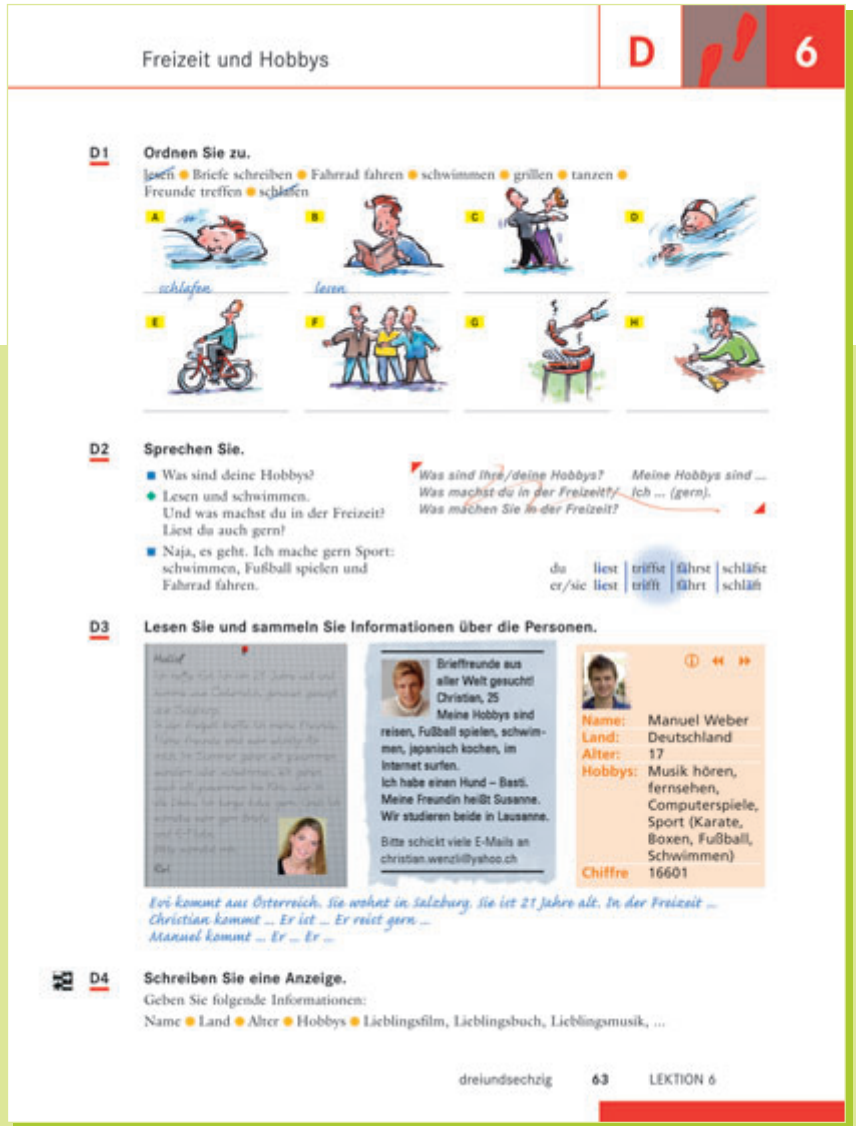

# *Erlebbare Lernfortschritte: Die Seiten D – E*

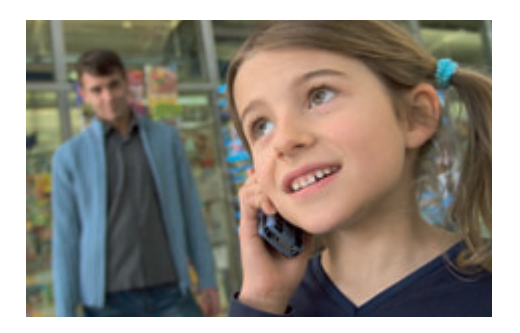

### Hören

- alltagsrelevante Textsorten wie Durchsagen, Telefonansagen, Rundfunkmeldungen, Mitteilungen und vieles mehr
- systematisches Training der Hörstrategienь

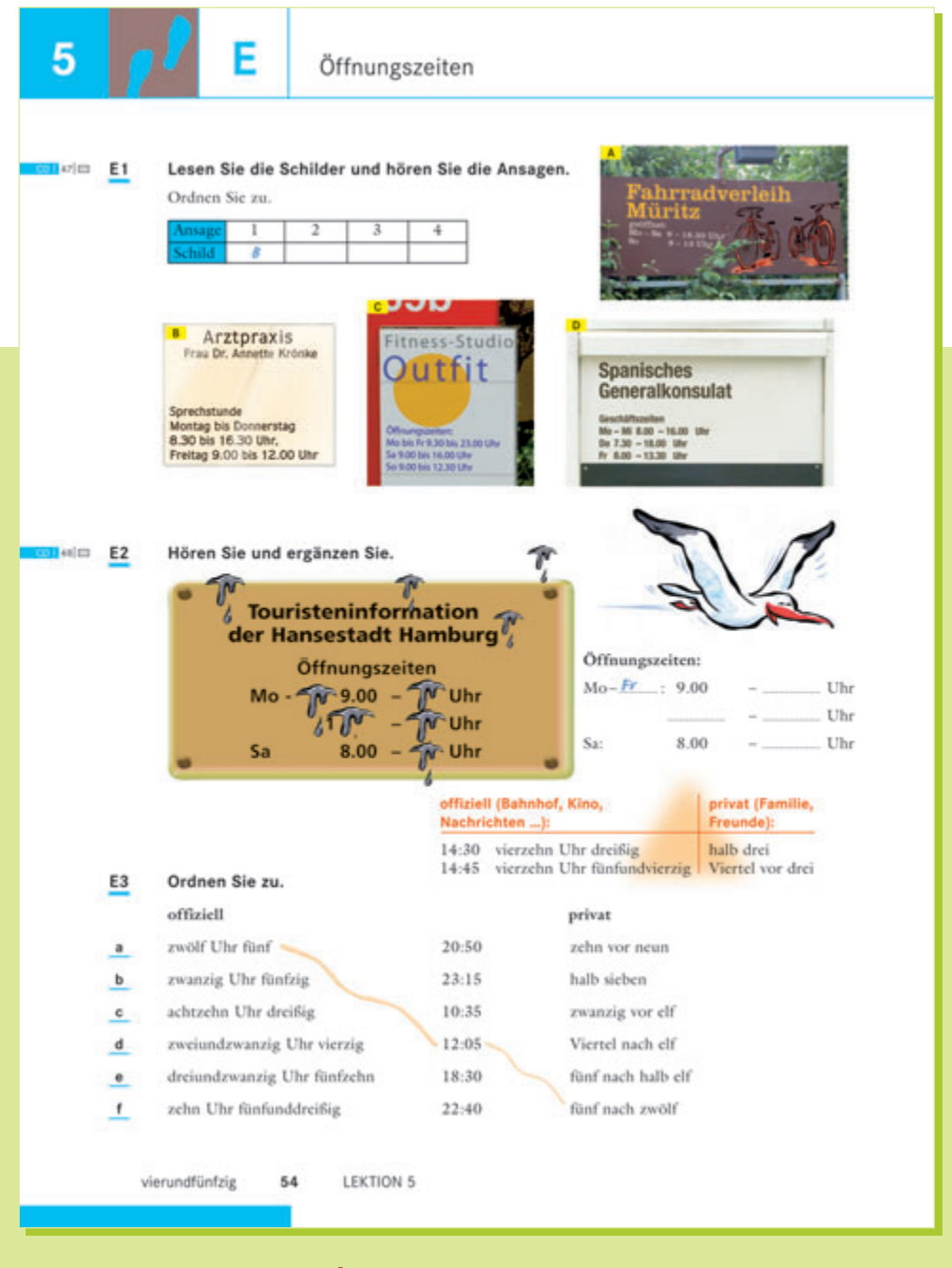

**Schritte international | Aufbau der Lektionen im Detail** 

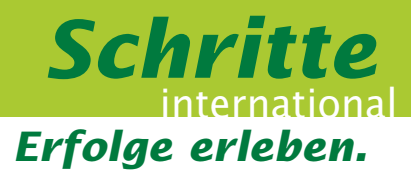

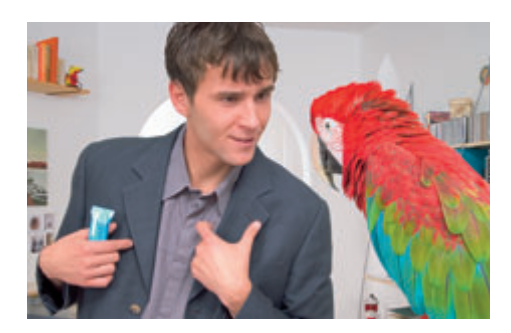

### Sprechen

► Gespräche im Alltag, zum Beispiel Bitten um Information, Terminabsprachen, Telefongespräche, Entschuldigungen, Einladungen und vieles mehr

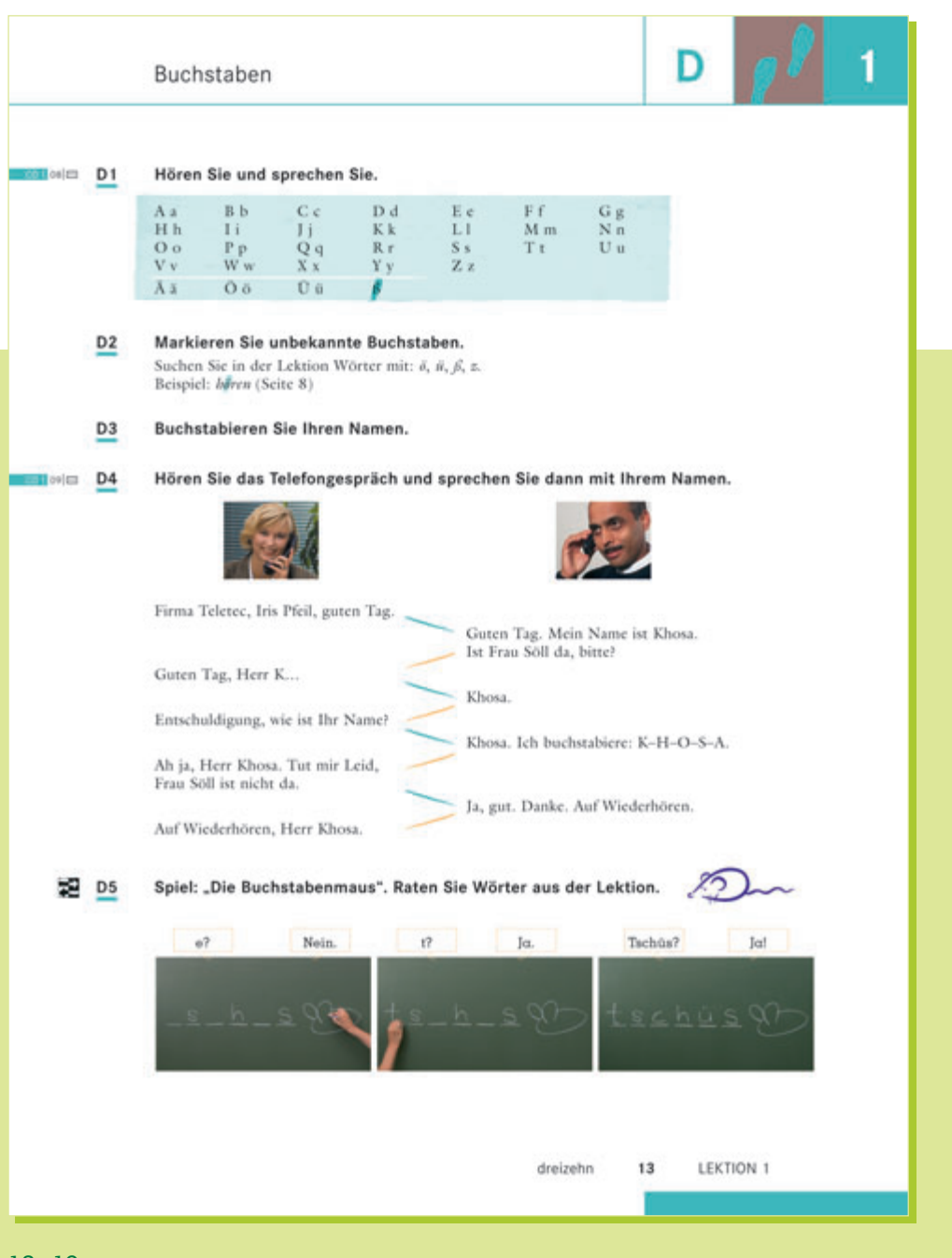

## *Spielerisch. Typisch. Interaktiv. Das Zwischenspiel mit Landes kunde.*

### **Typisch deutsch? Typisch D-A-CH?**

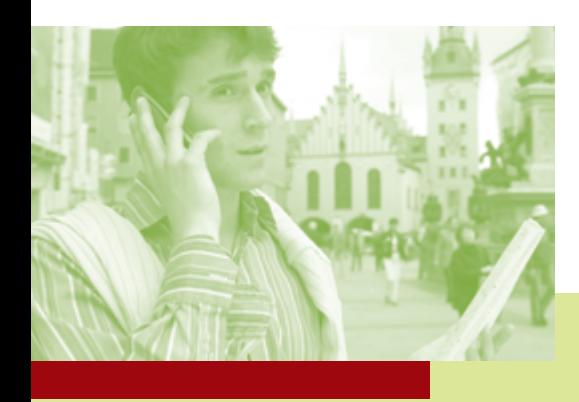

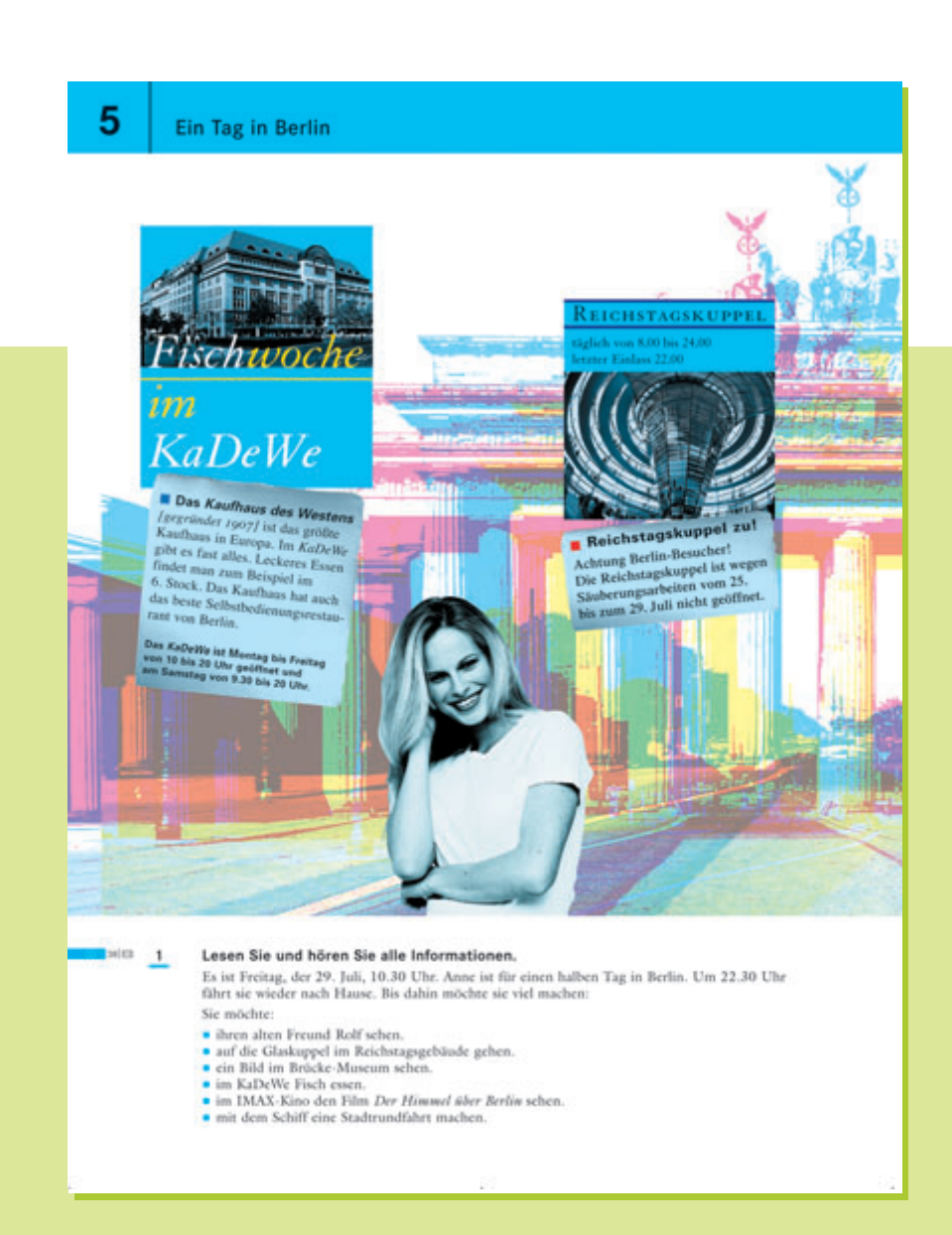

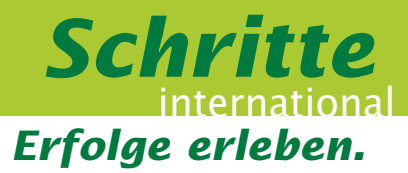

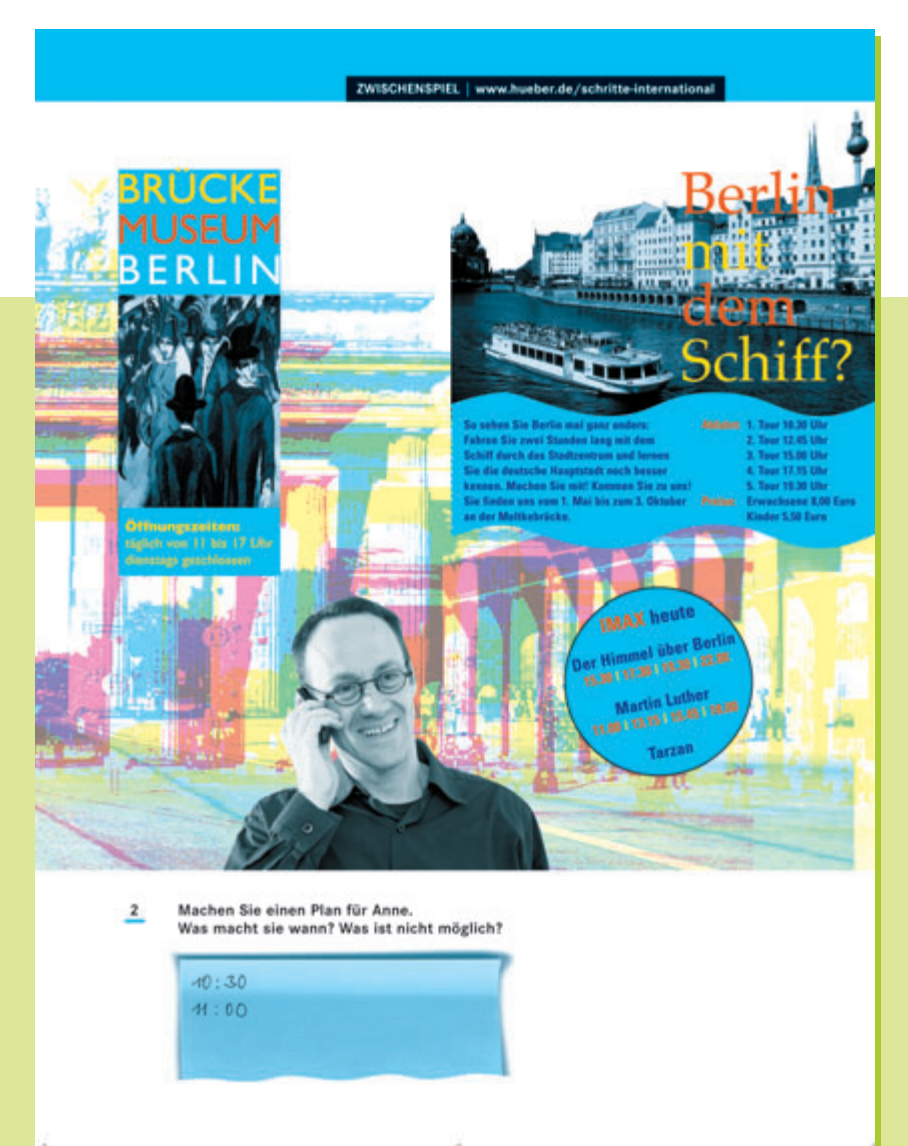

### Typisch Schritte international! Landeskunde mal ganz anders:

- **►** landeskundlich interessante und spannende Lese- und Hörtexte über Deutschland, Österreich und die Schweiz passend zum Lektionsthema
- spielerische Aktivitäten
- zusätzliche Online-Übungen, Didaktisierungsvorschläge und landes kundliche Hintergrundinformationen kostenlos im Internet unter www.hueber.de/ schritte-international

### *Da ist alles drin: Das Arbeitsbuch*

### Im integrierten Arbeitsbuch finden Sie:

- ► Übungen zu den Lernschritten A–E des Kursbuchs in verschiedenen Schwierigkeitsgraden
- Übungen zur Phonetik
- ► Übungen zum selbstentdeckenden Lernen
- **Anregungen zum autonomen Lernen** in Form eines Lerntagebuchs
- Aufgaben zur Prüfungsvorbereitung sowie einen kompletten Modelltest am Ende jeder Niveaustufe
- ▶ zahlreiche Möglichkeiten, bereits gelernten Stoff zu wiederholen

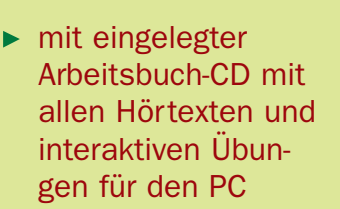

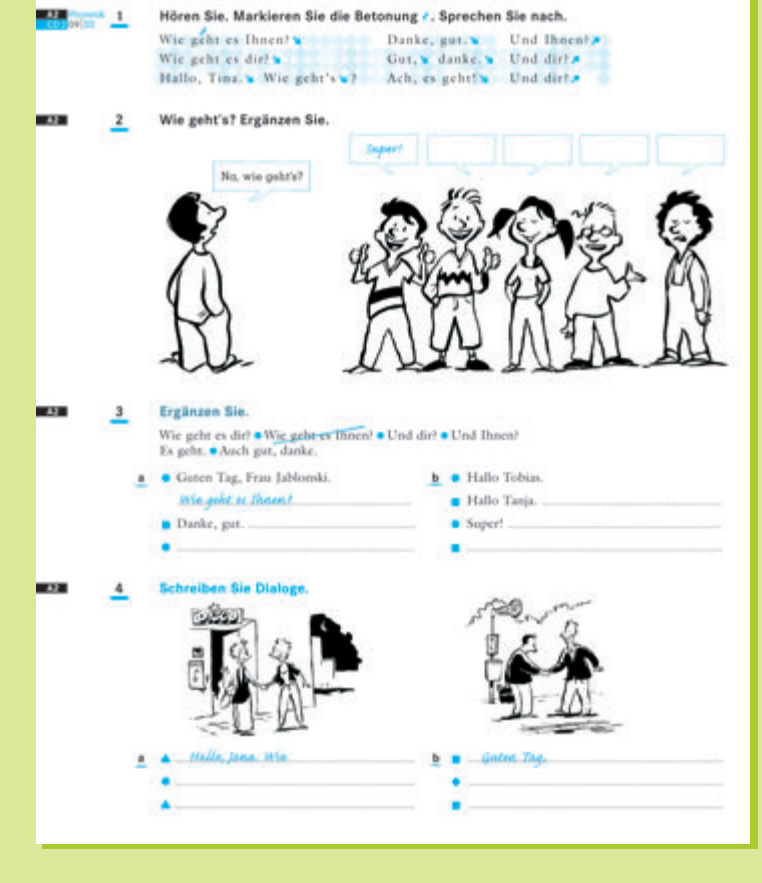

### Binnendifferenzierung

Im Arbeitsbuch ist die **Binnendifferenzierung** explizit angelegt durch verschiedenfarbige Arbeits anweisungen, die unterschiedliche **Schwierigkeits grade** markieren.

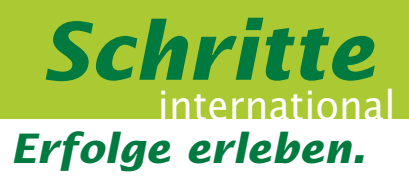

### Phonetik

- Ein Wechselspiel von imitativem und kognitivem Lernen
- alle Phonetikübungen auf der eingelegten CD

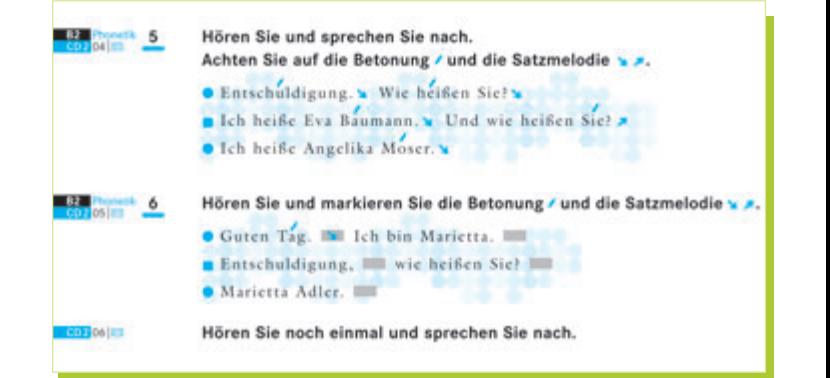

### Selbstentdeckendes Lernen

Die Kursteilnehmer/innen entdecken grammatische Regelmäßigkeiten selbst – das fördert das Verständnis und das Behalten.

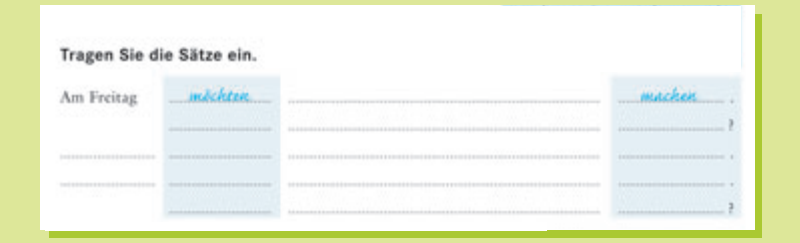

### Lerntagebuch

Ihre Teilnehmer/innen

- lernen verschiedene Lerntechniken kennen
- dokumentieren ihre Lernfortschritte

Das Lerntagebuch hat damit auch die Funktion eines Sprachenportfolios.

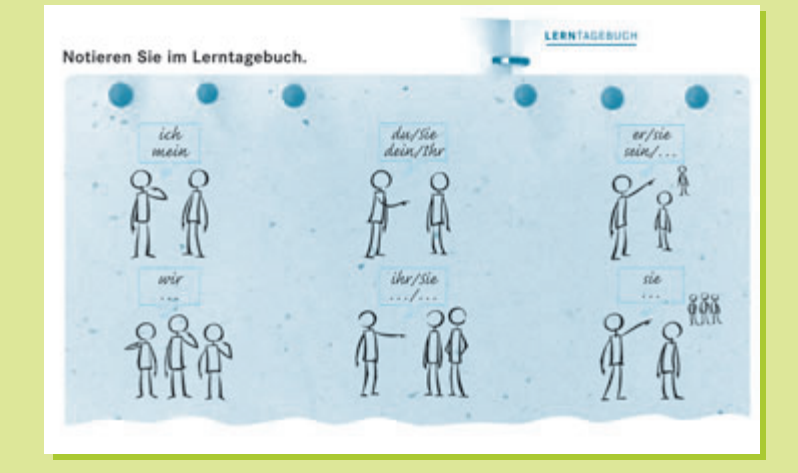

# *Inklusive CD mit allen Hörtexten und interaktiven Übungen für den PC: Das Arbeitsbuch*

#### Prüfungsvorbereitung

- Gezielte Vorbereitung auf die Prüfungen Start Deutsch bzw. Zertifikat Deutsch
- Modelltests mit Tipps zur Prüfungsvorbereitung
- ► Hörtexte auf der eingelegten CD

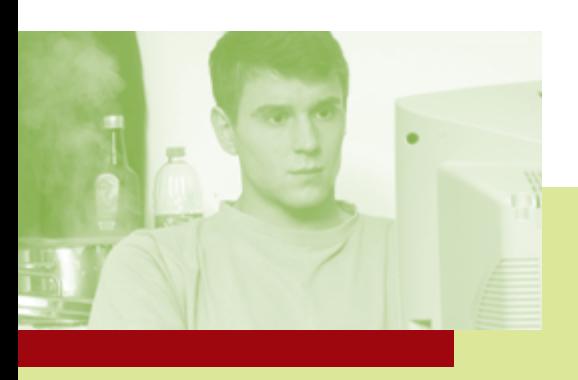

### **Schreibtraining**

systematisch aufgebautes Training: Schritt für Schritt zur Produktion längerer Texte

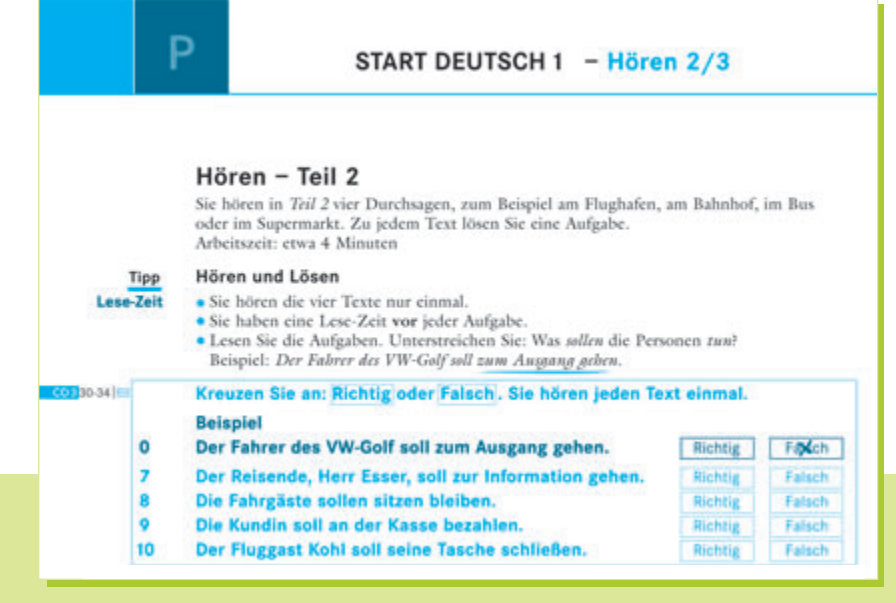

#### $\frac{17}{200}$ Lesen Sie und antworten Sie.

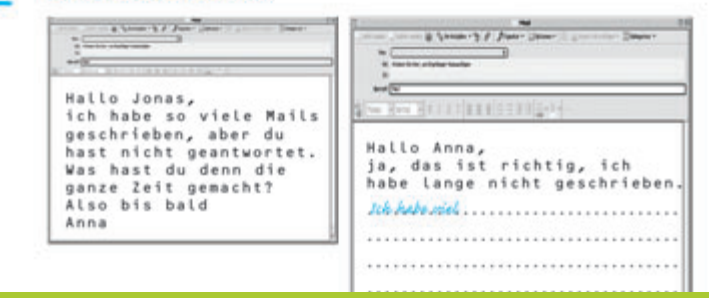

#### Selbstevaluation:

Mit Hilfe eines Selbstevaluationsbogens können Ihre Kursteilnehmer/innen ihren Kenntnisstand selbst überprüfen und beurteilen.

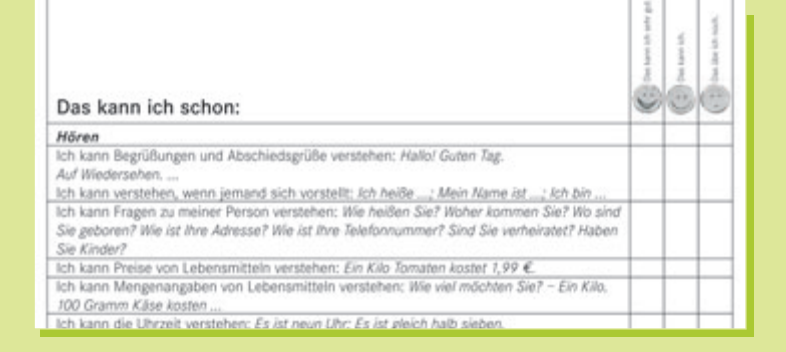

**Schritte international Das Arbeitsbuch** 

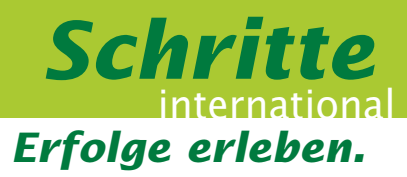

### Wiederholung

Regelmäßige Wiederholungssequenzen sind im Sprachunterricht besonders wichtig.

- Wiederholungsstationen am Ende jeder Niveaustufe, die den kompletten Stoff noch einmal trainieren
- Wiederholungsübungen per Mausklick auf der eingelegten CD

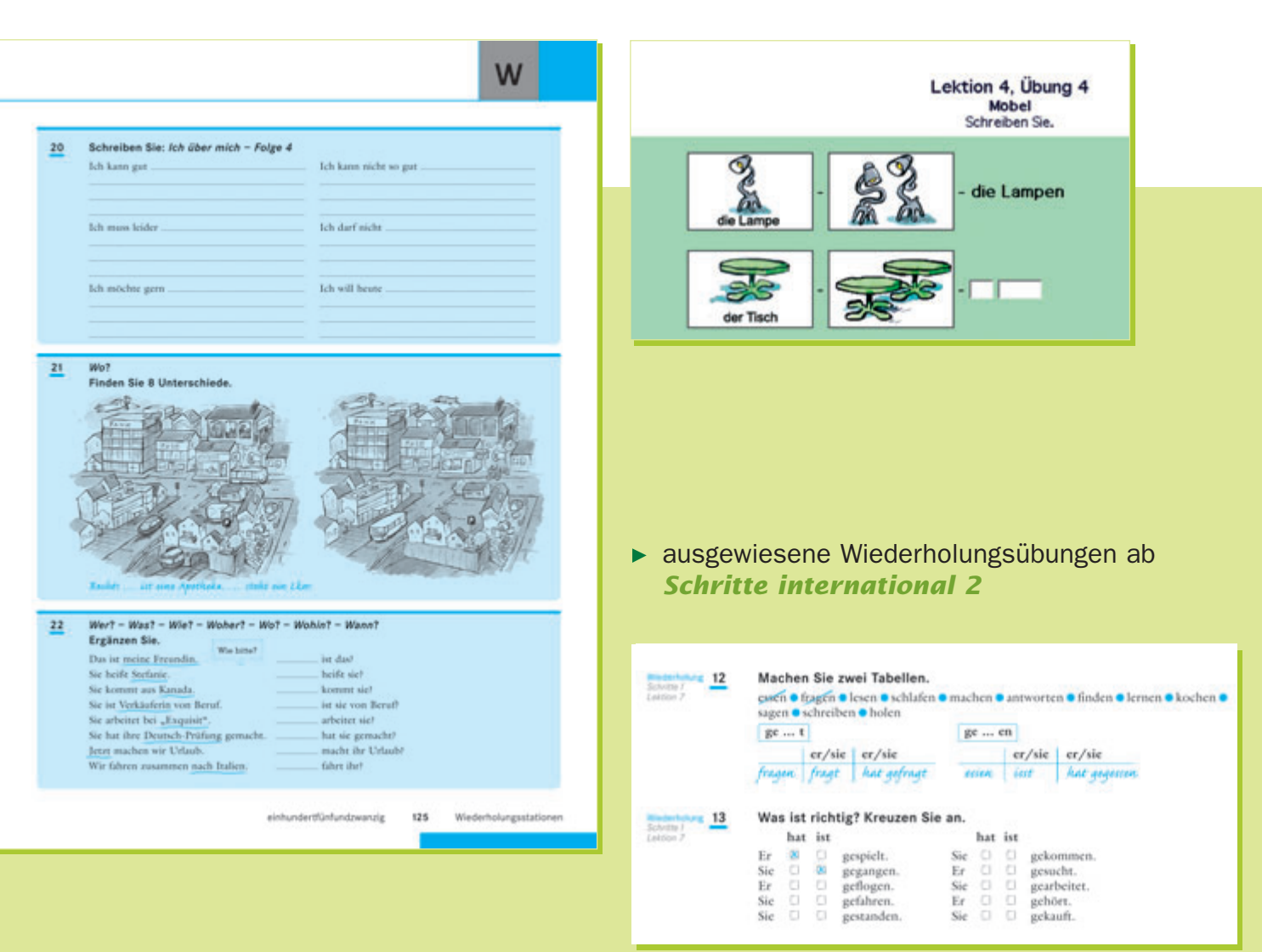

# *Lehrerhandbuch und Internetservice*

## *Jetzt wird Unterrichtsvorbereitung zum Kinderspiel!*

Diese Aufbereitung spart Ihnen Vorbereitung.

### Im Lehrerhandbuch finden Sie

- konkrete Hinweise zum Vorgehen im Unterricht zu jeder Kursbuchseite.
- ► methodische Tipps.

D<sub>2</sub>

▶ Vorschläge zur Binnendifferenzierung.

#### Anwendungsaufgabe zu den Tageszeiten und den Verben

- 1. Sehen Sie zusammen mit den TN Bild A in D1 noch einmal an. Fragen Sie: "Was macht Robert am Morgen?" Lesen Sie dann gemeinsam mit den TN den ersten Beispielsatz.
- 2. a) Ungeübte TN lesen die weiteren Beispiele still und ergänzen sie in Partnerarbeit mit Hilfe der Lösungen aus D1. b) Geübte TN lösen die Beispiele ebenfalls in Partnerarbeit und überlegen sich anschließend, wie der Tagesablauf der Mutter aussehen könnte. Diesen schreiben sie nach demselben Muster auf. Gehen Sie herum und helfen Sie bei Unklarheiten.
- 3. Abschlusskontrolle im Plenum. Die geübten TN stellen zusätzlich den Tagesablauf der Mutter vor. Wenn nicht alle TN ihr Ergebnis präsentieren können, werden die Blätter im Kursraum aufgehängt.

### **Tests zu jeder Lektion**

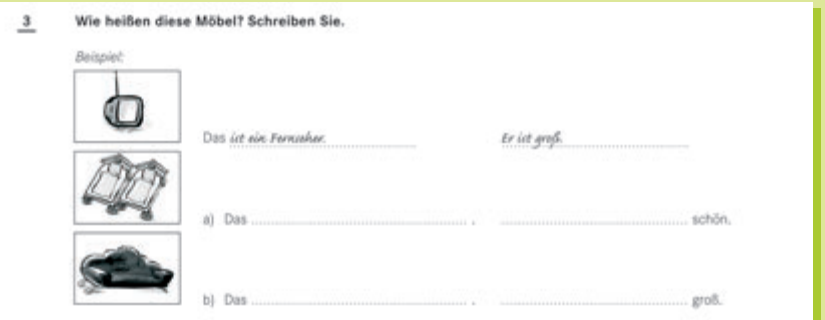

zahlreiche Zusatzübungen und Spiele zu jeder Lektion

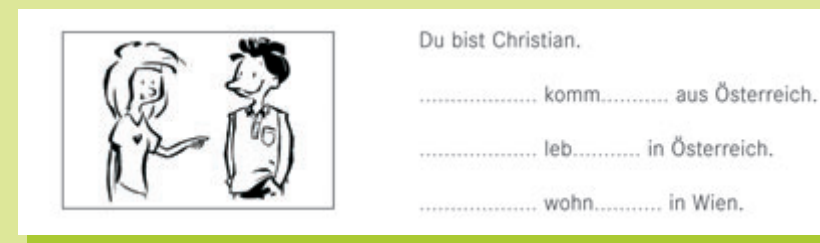

### Wiederholungsübungen und -spiele

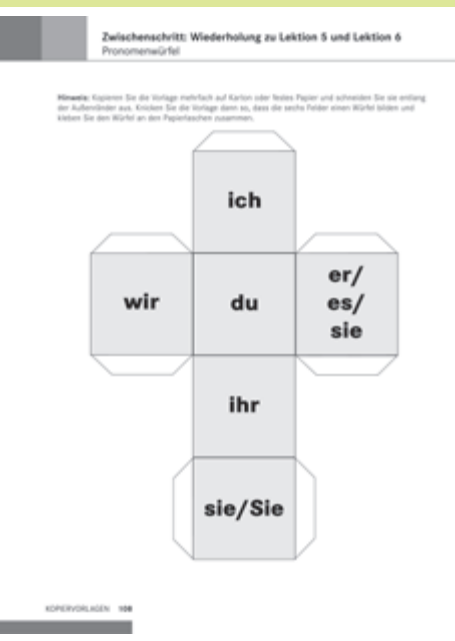

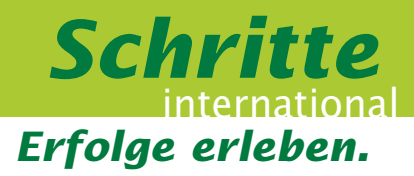

# *Erleben Sie Service auf Knopfdruck.*

### **www.hueber.de/schritte-international**

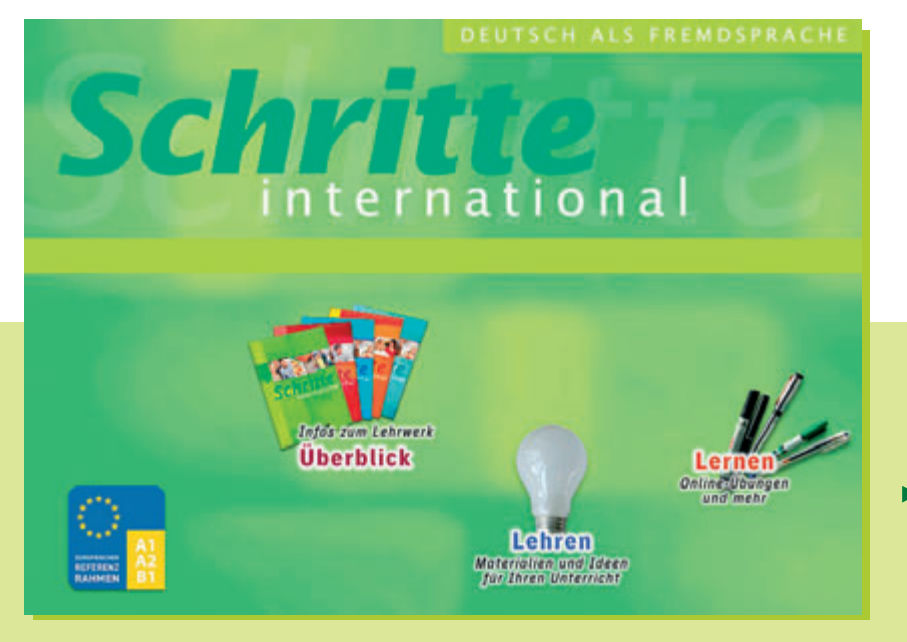

- Online-Übungen zu allen Lektionen
- Materialien zu den Zwischenspielen
- ergänzende Lesetexte
- ▶ Tipps und Arbeitsblätter zur Foto-Hörgeschichte
- ▶ Vergnügliches
- **Diktate**
- $\blacktriangleright$  Links
- $\blacktriangleright$  Kopiervorlagen
- **Einstufungstest**

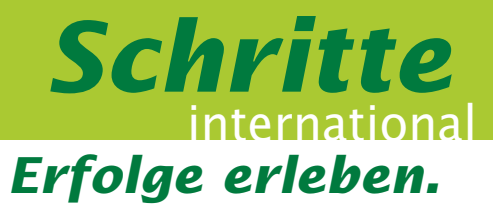

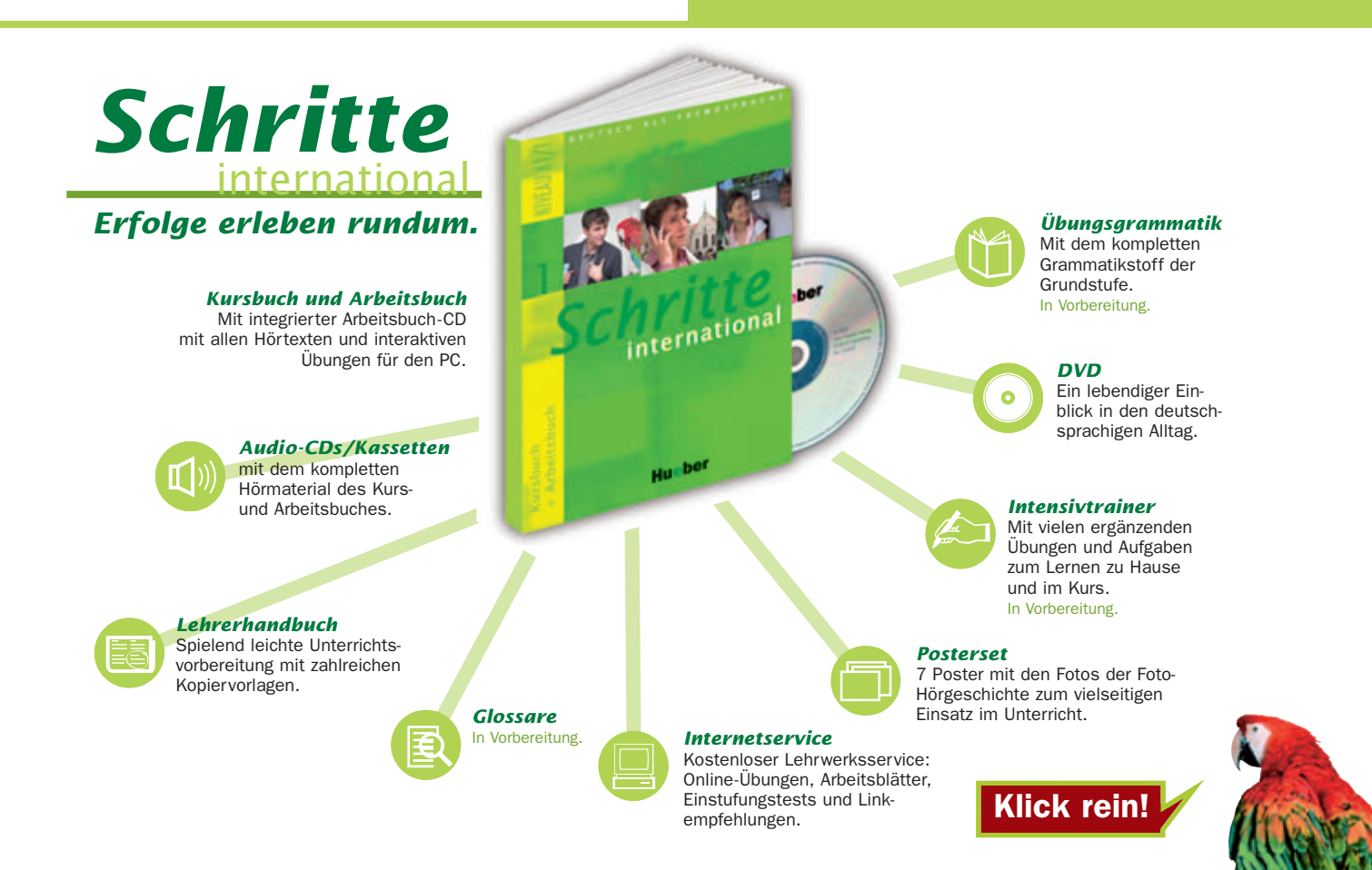

### Mehr Info unter: *www.hueber.de/schritte-international*

überreicht durch:

46.0321 | Stand: 10/05 | Printed in Germany # 46.0321 | Stand: 10/05 | Printed in Germany Hueber Sprachen der Welt

### www.hueber.de

Max Hueber Verlag Max-Hueber-Straße 4 85737 Ismaning **Deutschland** 

Kundenservice Tel. +49 (0) 18 05 /48 32 37 Buchstaben statt Zahlen wählen: Tel. +49 (0) 18 05 HUEBER Fax: +49 (0) 89 /96 02 - 286 E-Mail: kundenservice@hueber.de